# **Proftpd anonimowy - plik konfiguracyjny**

**Położenie: /etc/proftpd/proftpd-anonymous.conf**

© 3bird Projects 2018, http://edukacja.3bird.pl

### **Sekcja anonymous**

#### **<Anonymous /home/ftp>**

# Serwer jest uruchamiany jako user ftp i grupa nogroup. Również prawa katalogu /home/ftp powinny być jako ftp.nogroup:

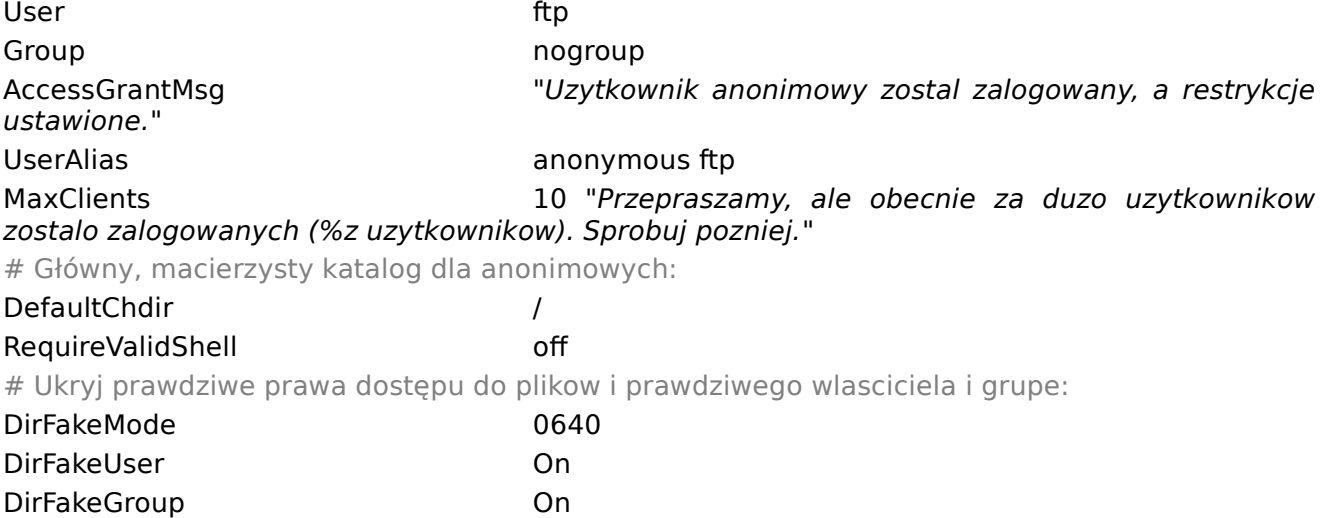

### **Komunikaty**

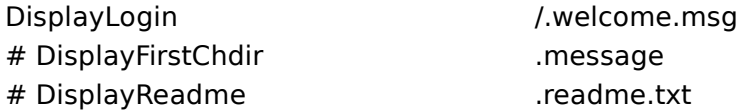

### **Logowanie**

# Czy anonim potrzebuje hasła?:

#### AnonRequirePassword off

# Kto może się logować? W tym przykładzie zabrania logowania ze stron evil.net, ale pozwala ze wszystkich innych:

<Limit LOGIN>

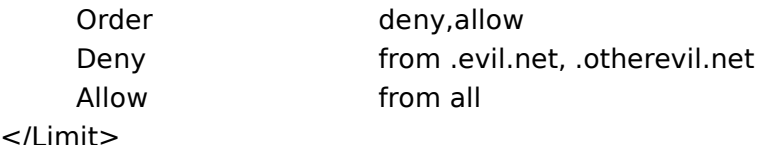

## **Prawa do folderów**

#### **<Directory />**

<Limit WRITE STOR MKD RMD XMKD XRMD> DenyAll </Limit>

#### **</Directory>**

# PRAWA i OGRANICZENIA do /home/ftp/pub

#### **<Directory pub/\*>**

# Nie wyświetla ukrytych plików i pozwala pobierać pliki poleceniem "get":

<Limit READ DIRS> Order Allow,Deny Allow from 192.168. Deny from All IgnoreHidden on </Limit> <Limit WRITE STOR MKD RMD XMKD XRMD> DenyAll </Limit> **</Directory>**

# PRAWA i OGRANICZENIA do /home/ftp/uploads

#### **<Directory uploads/\*>**

# Nie pozwala na listowanie przesłanych plików (katalog wydaje się ciągle pusty):

#### <Limit LIST>

DenyAll

#### </Limit>

# Pozwala uploadować pliki i pobierać pliki:

#### <Limit STOR READ>

AllowAll

IgnoreHidden on

#### </Limit>

**</Directory>**

**</Anonymous>**

Ostatnia aktualizacja: 10 sierpnia 2018.